## Hechingen

# Diese Schwester reißt alle mit

Neujahrsempfang Die fernsehbekannte Nonne Teresa Zukic begeisterte 500 Zollernälbler in der Hechinger Stadthalle. Landrat Pauli forderte, im Angesicht des Terrors an Mitmenschlichkeit festzuhalten. Von Hardy Kromer

enn die eine oder andere Zollernälblerin oder der eine oder andere Zollernälbler gestern Abend unverhofft geküsst worden ist oder ein besonders herzliches Kompliment bekommen hat, dann steckt garantiert Schwester Teresa Zukic dahinter. Die populäre Nonne hatte als Festrednerin des Neujahrsempfangs des Landkreises in der Hechinger Stadthalle einem großen Publikum nämlich die Hausaufgabe aufgetragen, den Partner mit solch einer Geste zu überraschen.

"Wir müssen das Ungewöhnliche tun, damit wir nicht in Gewohnheit erstarren", lautete einer ihrer Schritte auf dem Weg zu ei-

Das Problem unserer Kirche ist der Islam: Der Pfarrer is lahm, die Gemeinde is lahm. **Schwester Teresa Zukic** vermisst das Feuer

"abenteuerlichen Christnem sein". Verliebter, leidenschaftlicher, großzügiger, verrückter müsse man sein, um seine Beziehungen mit Leben zu füllen. "Auf was wollen wir warten?" rief sie der Empfangsgesellschaft aufrüttelnd zu. Das Leben gehe viel zu schnell vorüber, um im alten Trott zu verharren. "Lächeln Sie morgen einen wildfremden Menschen an!" Und wenn sich der Angelächelte darüber wundere, solle man sagen: "Wir sind von der Zollernalb. Wir sind so."

### **Deutsche Antwort auf Sister Act**

Riesenapplaus für das fränkische Multitalent, das vor 22 Jahren die "Kleine Kommunität der Geschwister Jesu" gegründet hat, von Margarete Schreinemakers als "Skateboard fahrende Nonne" ins Fernsehen geholt wurde, wegen ihrer Rap-Einlagen in ihrem Musical als "deutsche Antwort<br>auf Sister Act" gefeiert wurde und<br>heute 70 000 Kilometer jährlich als Vortragsreisende quer durch Deutschland zurücklegt und zwischen Beckmann, Lanz und Pilawa keine Talk- oder Quiz-Show auslässt.

Das alles im Dienste ihrer missionarischen Botschaft "Abenteu-<br>er Christsein", die aber nicht als plump belehrende Bekehrung daherkommt, sondern als mal witzige, mal sehr nachdenkliche, aber immer begeisternde und berührende Ansprache. So empfanden das auch die allermeisten der rund 500 Gäste im "Museum", die sich durch den Vortrag so positiv wie nie auf das neue Jahr eingestimmt fühlten.

Von Optimismus getragen war auch die Neujahrsansprache von Landrat Günther-Martin Pauli, der seinen Gästen vor Augen hielt, was das Magazin Focus dem

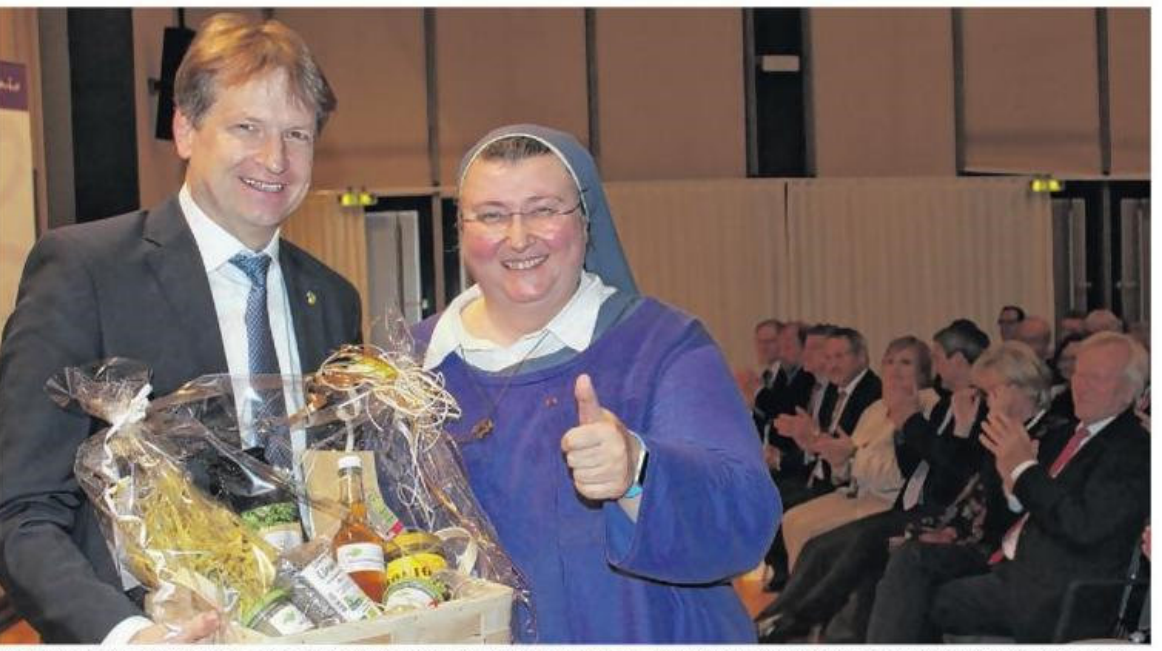

Einen Geschenkkorb mit einer "kulinarischen Reise durch die Zollernalb" hatte Landrat Günther-Martin Pauli für die begeisternde Gastrednerin aus dem Frankenland, Schwester Teresa Zukic, parat. Sparkassen-Präsident Heinrich Haasis (rechts) freut sich mit. Fotos: Matthias Badura

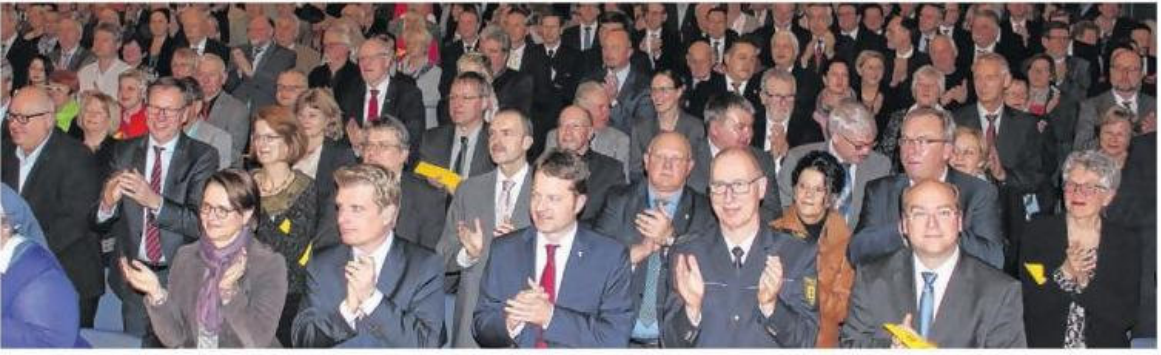

In der ersten Reihe von links: die Bundestagsabgeordneten Annette Widmann-Mauz und Thomas Bareiß, Hechingens Erster Beigeordneter Philipp Hahn, der neue Tuttlinger Polizeipräsident Gerhard Regele und der Präsident des Sigmaringer Verwaltungsgerichts, Dr. Malte Graßhof.

Zollernalbkreis Ende des abgelaufenen Jahres bescherte: In einem Ranking der Kreise in Baden-Württemberg landete die Zollernalb auf Platz drei. Noch imposanter vielleicht: Unter den 402 deutschen Stadt- und Landkreisen wurde der Zollernalbkreis auf Platz 18 eingestuft. Dass dies mehr als eine erfreuliche. motivierende Momentaufnahme

## **B 27: Weniger Unfälle** dank Tempo 120

## Vielleicht die Nachricht des

Abends in der Neujahrsrede von Landrat Günther-Martin Pauli: Das Tempolimit auf der B 27 zwischen Hechingen und Balingen zeigt positive Wirkung: Die Verkehrsunfälle auf dem Tempo-120-Abschnitt gingen demzufolge im ersten Jahr von 70 auf 41 zurück. Das ist ein Rückgang um 41 Prozent. Die Zahl der dabei verunglückten Menschen sank sogar um 58 Prozent - von 38 auf 16 hy bleibe, "dafür wollen wir uns gemeinsam einsetzen", lautete Paulis Appell.

Freilich kam der Landrat nicht daran vorbei, die akuten Gefährdungen unserer Gesellschaft und unserer Werteordnung durch Terror, Extremismus und Fanatismus anzusprechen. Umso wichtiger sei es jedoch, "für Frieden, Freiheit, Gerechtigkeit und Mitmenschlichkeit zusammenzustehen", lautete seine zentrale Botschaft. Stellvertretend für alle, die sich in diesem Sinne engagieren, dankte Pauli dem Hechinger Arbeitskreis Asyl.

Wie gut der Zollernalbkreis dasteht, belegte Pauli damit, dass die Steuerkraftsumme des Landkreises erstmals deutlich über dem Landesdurchschnitt liege. Der sprunghafte Anstieg in der Steuerkraftsumme von Hechingen (durch die Baxter-Millionen) leiste dazu einen stattlichen Beitrag, sei aber nicht alleine ausschlaggebend für das kontinuierliche Wachstum. Der Landrat

würdigte die wirtschaftlichen Erfolge, mahnte aber auch, man möge "auf diejenigen Mitmenschen achten, die auf unsere Hilfe angewiesen sind". Wohlstand und Sicherheit blieben nur dann stabil, "wenn wir alle Menschen daran teilhaben lassen".

#### Klinik-Entscheidung steht an

Auf die Herausforderungen des neuen Jahres eingehend, nannte Pauli an erster Stelle die Ent-<br>scheidung über die Zukunft des Zollernalb Klinikums. In der Sache deutet sich hier kein Kurswechsel an. Pauli rief in Erinnerung, dass die Krankenhaussnitze samt Chefärzten die Zusammenführung von medizinischen Abteilungen favorisiert. Nach ersten Gesprächen mit Sozialminister Manfred Lucha fühle man sich "grundsätzlich auf dem richtigen Weg". Gleichzeitig kündigte Pauli an, den Bürgerdialog in dieser Sache fortzusetzen.

Dass Hechingen bereits sein Krankenhaus verloren hat - auch daran kam Pauli nicht vorbei. Er räumte ein, dass "der Schmerz darüber nachvollziehbar" sei, wies aber auch darauf hin, dass der Landkreis im ehemaligen Krankenhaus schon mehr als 200 Arbeitsplätze geschaffen und elf Millionen Euro investiert hat. Im "Zentrum am Fürstengarten" würden in diesem Jahr weitere Einrichtungen untergebracht, unter anderem das Gesundheitsamt des Landkreises.

Ebenfalls in diesem Jahr soll in Zusammenarbeit mit der Stadt Hechingen ein Konzept für die Neubebauung des Aviona-Areals erarbeitet werden. Gedacht sei an ein "kreisweites Begegnungszentrum möglichst in Zusammenarbeit mit freien Trägern" und an eine variabel nutzbare Unterbringungseinheit.

Musikalisch schwungvoll umrahmt wurde der Neujahrsempfang von der Jungen Bläserphilharmonie Zollernalb unter der Leitung von Joachim Mager. Seite <sub>II</sub>